## CITTÀ DI LODI

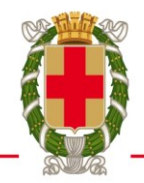

E' psossibile inviare la domanda di iscrizione accedendo al servizio con:

tessera sanitaria CRS/TS-CNS **con PIN e lettore di smartcard**;

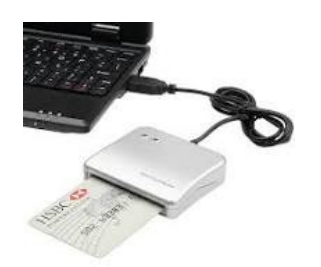

 **credenziali SPID** (*[Sistema Pubblico di Identità Digitale](https://www.spid.gov.it/)* rilasciate dai soggetti accreditati dall'Agenzia per l'Italia Digitale).

**CRS/TS-CNS**: Il rilascio del Pin è immediato. Si consiglia di presentarsi presso le Pubbliche Amministrazioni autorizzate con:

- la propria CRS in corso di validità
- la carta di identità
- lo smartphone
- il proprio indirizzo mail

**SPID** per informazioni*sito:<https://www.spid.gov.it/>*

## 1. In alto a destra selezionare

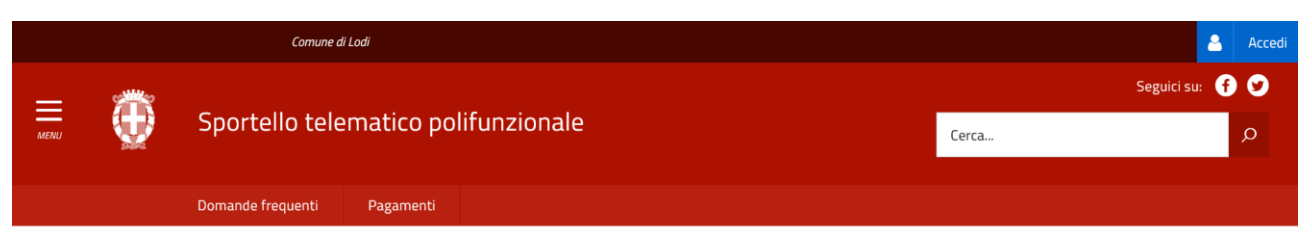

## **Accedi al portale**

- 2. Selezionare il modulo di iscrizione
- 3. Compilare la domanda
- 4. Trasmettere la domanda

**Al termine dell'operazione verrà rilasciato un numero id pratica. In seguito sarà necessario accedere al proprio profilo e recuperare il n. di protocollo. La domanda sarà da considerarsi accettata unicamente al rilascio del n. di protocollo.**